$<<$   $>>$ 

, tushu007.com

 $<<$  >>

- 13 ISBN 9787121192739
- 10 ISBN 712119273X

出版时间:2013-2

 $(2013-02)$ 

PDF

http://www.tushu007.com

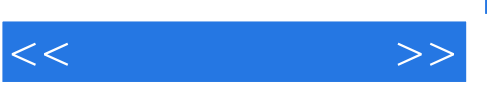

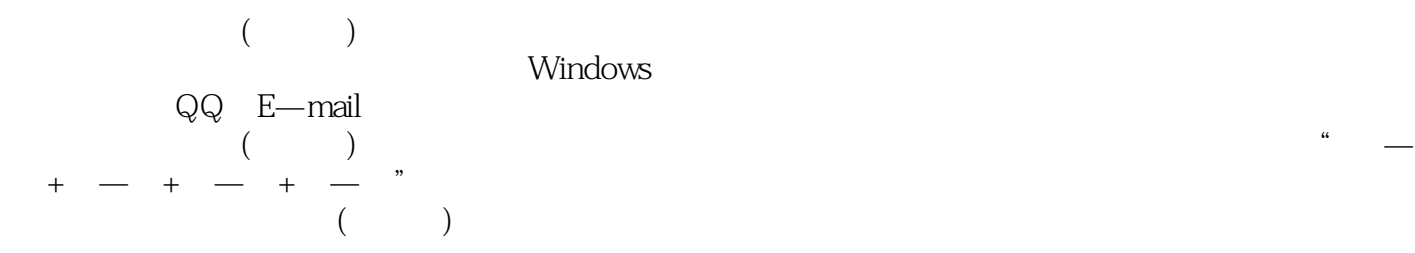

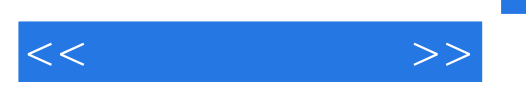

 $1.1$  1.1  $12$ 1.1 12 1.2.1 13 1.2.2 13 1.31 13 1.3P 14 1.31IP IP 14 1.32  $151.33$   $151.34$   $161.4$   $201.5$   $211.51$  $21\,1.52$  21 1.5.3  $22\,1.54$  23  $1.6$  25 1.7 26 26 1.8 27 1.9  $28$  2  $2.2$   $302.21$  IP  $31\,2.22$  IP  $32\,2.23$   $32\,2.3$ 2.3检测系统漏洞33 2.3.1使用X—Scan扫描器33 2.3.2使用系统漏洞扫描助手37 2.3.3使用MBSA检测系统安 38 2.4 39 2.4.1 39 2.4.2 SuperScan 42 2.4.3LanSee 43  $25$  Nmap 462.6 IP 48  $2.7$  492.8 49 3 一练想一想 3.1通过rd命令删除"123"文件夹51 试一试学一学练一练想一想 3.2基本DOS命令51 3.2.1进  $-\text{cd51} \, 322$   $-\text{dir52} \, 323$   $-\text{md53} \, 324$   $-\text{$ —del53 3.2.5删除目录命令——rd54 3.3网络命令应用54 3.3.1远程登录命令——telnet54 3.3.2网络管理命  $-$ net56 3.3.3 $\frac{1}{2}$   $\frac{1}{2}$   $\frac{1$  $-\text{netstat}$ 603.3.6 ARP ——arp61 3.3.7 ——systeminfo62 3.3.8 ——nslookup62 3.3.9 ——ipconfig64 3.3.10at 65 3.4 66 3.4.1 66 3.4.2SSS 70 3.4.3 733 4 HostScan 74  $35$  3.5 77 3.7 77 4 Windows 4.1 79  $42$   $79421$   $80422$   $8043$ 83 4.3.1 83 4.3.2 84 4.3.3 87 4.3.4 IE  $88435$   $89436$   $91437$   $92436$ 438 944 944 95441 95442  $96443$  135  $96444$  9744.5 98  $4.5$  98 4.6 99 99 99 99  $4.5$ 4.7 100 4.8 102 5 5.1 BIOS  $104$   $5.2BIOS$   $1055.21$   $1055.22$  BIOS  $107\,5.3$  1085.3.1  $108\,5.3.2$   $109\,5.3.3$ 110 5.3.4 111 5.4 112 5.4.1 Word 112 5.4.2 1135.4.3 Excel 1145.4.4 Office 1155.4.5 WinRAR 1165.46  $WinkAR$  1175.4.7 ZIP 118 5.5 Word  $118$  5.6  $120\,57$  120 6  $6.1$  QQ  $122$   $6.2$   $6.2$   $3.7\%$ 123 6.2.1 6.2.1 6.2.2 6.2.2 6.2.2 6.2.3 6.2.2 5.2.4 6.2.3 6.2.2 5.2.2 6.2.3 6.2.1 128 6.3.1 128 6.3.2 $129633$  129 6.3.3 130 6.4  $64.1$  QQ  $131\,64.2$  QuickIP  $132\,64.3$   $135$  $65 \qquad QQ$   $140 \qquad 66$ 141 6.7 142 7 7.1 144  $7.2$   $145 7.21$   $145 7.22$   $146$ 7.2.3 148 7.2.4 149 7.2.5 151 7.2.6 152 7.3 152 7.3.1 chm 153 7.3.2 156 7.3.3 159 7.4 161 7.4.1 161 7.4.2 Windows 164 7.4.3 360 165 7.4.4  $166$  7.5 IE 166 7.6 169 7.7 169 8

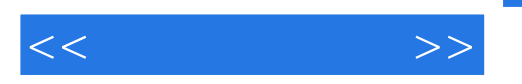

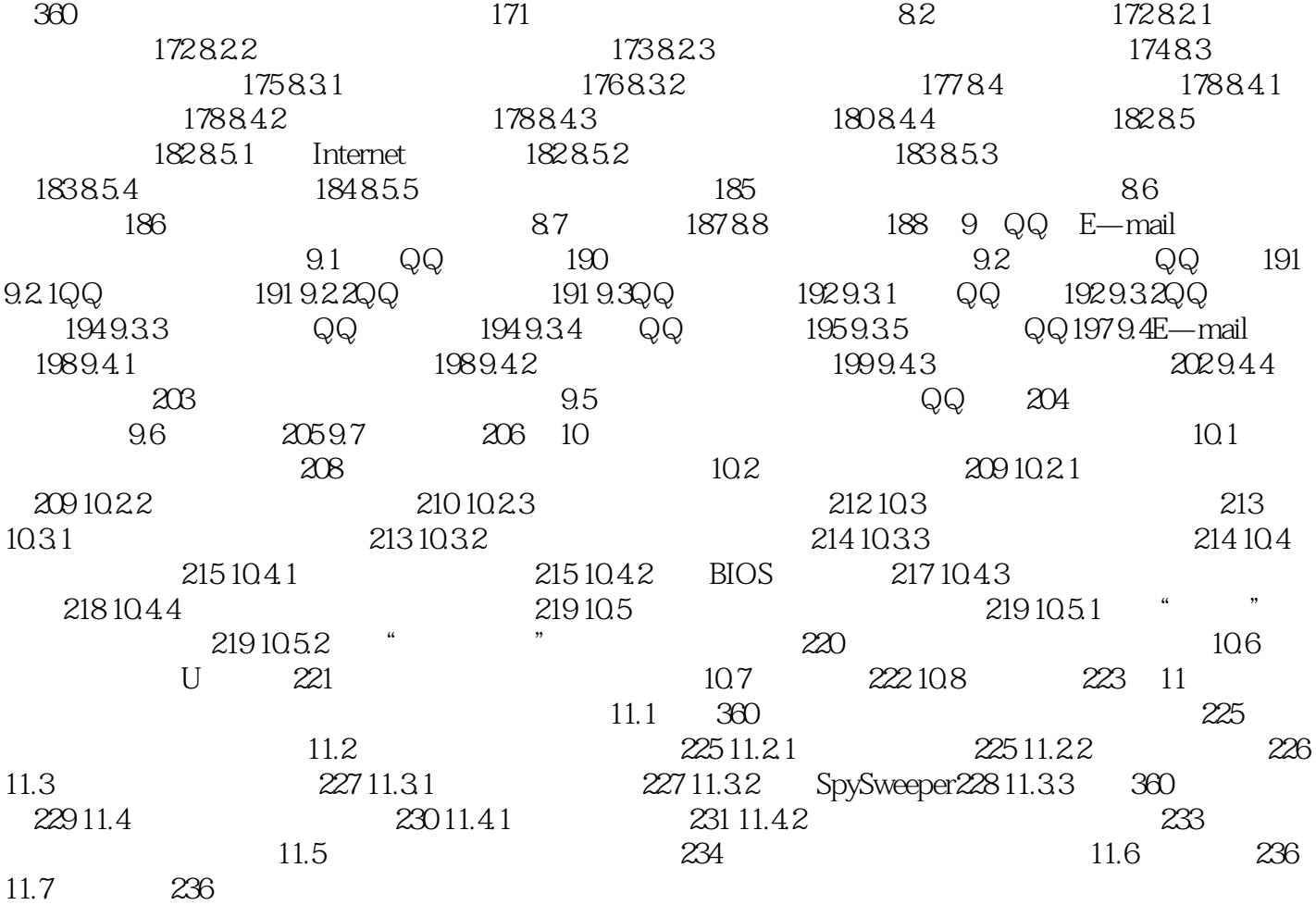

, tushu007.com

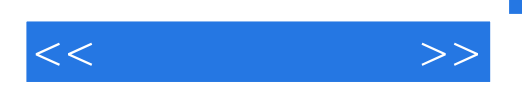

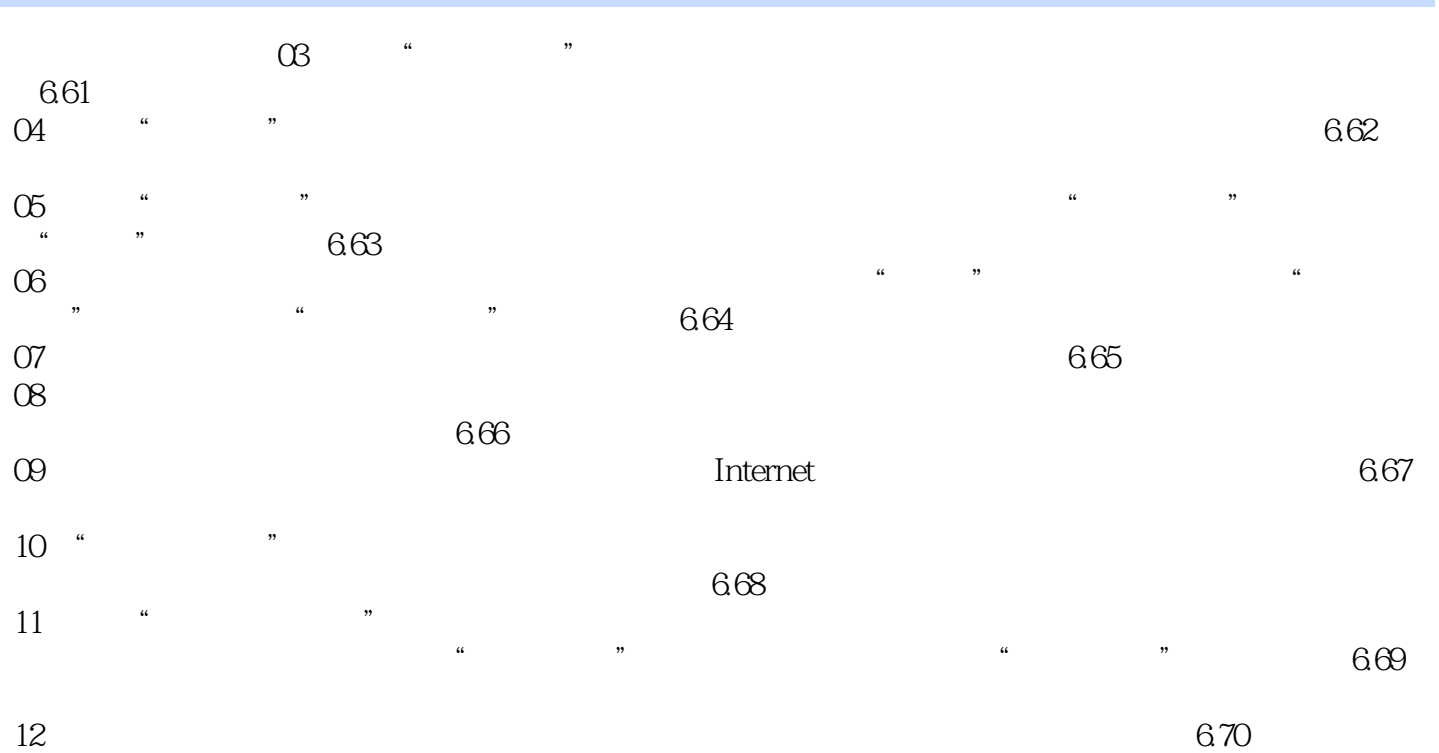

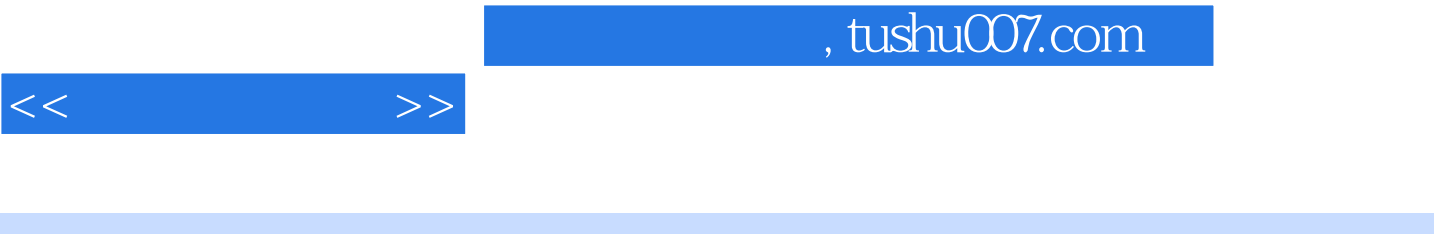

 $($ 

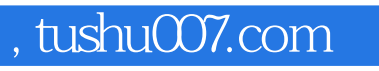

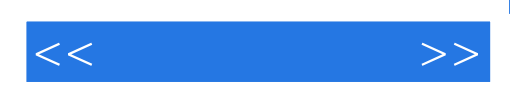

本站所提供下载的PDF图书仅提供预览和简介,请支持正版图书。

更多资源请访问:http://www.tushu007.com